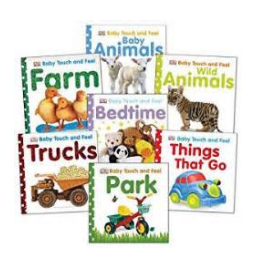

WHAT ARE YOU TOUCHING BOARD BOOK

## **what are you touching pdf**

 $-\{PAGE\}$  -  $\hat{a} \in \emptyset$  Touching the person's clothing, hair, or body  $\hat{a} \in \emptyset$  Hugging, kissing, patting, or stroking  $\hat{a} \in \emptyset$ Touching or rubbing oneself sexually around another person

## **What is Sexual Harassment - United Nations**

April 2013. See all the latest news about Touching Base recent activities and upcoming events in our April Newsletter (Word doc 2.45 MB) | April Newsletter (PDF 284 KB). Read all about the three student projects we have for the first half of this year, news on the worldwide journey of the documentary Scarlet Road and much more.

#### **Welcome - Touching Base**

This disambiguation page lists articles associated with the title Touching the Void. If an internal link led you here, you may wish to change the link to point directly to the intended article.

#### **Touching the Void - Wikipedia**

FREE eBook 2 "How Expanded Orgasm Can Take Your Love Life to the Next Level and Beyond" This little eBook will change your life. Want to have more sex? Better sex? Fill her up with amazing orgasms and she'll fall in love with you all over again.

# **Expand Her Orgasm Tonight - - Expanded Orgasm, Deliberate**

David 1504 A.D. BY MICHELANGELO On display at Galleria dell' Accademia in Florence, Italy. Michelangelo's David is the best expression of Renaissance humanism, the triumph of man as a rational being.

#### **Touching Masterpieces**

If you are not reading this copyrighted PDF document on www.richardspens.com, you should know that you are using stolen property. Notes for Richard Binder's

# for Richard Binderâ€<sup>™</sup>s Nib Smoothing Workshop

This disambiguation page lists articles associated with the title Haptics. If an internal link led you here, you may wish to change the link to point directly to the intended article.

# **What Are You Touching Board Book**

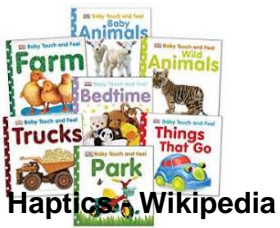

American Academy of Child and Adolescent Resources - Disruptive Mood Dysregulation Disorder (link)

## **Parent Management Training (PMT) - University of Washington**

St. John Bosco dedicated his life, and later started the Salesian order, to provide education, catechesis and care for children who needed it most.

#### **VIRTUS® Online**

Resources for Additional Information www.nfid.org www.PreventChildhoodInfluenza.org www.FluFACTS.com . Important Disclaimer. The information in Are You A Flu Fighter? is for educational purposes only and should not be considered to

## **AllPages Aug2013 fprPrinterPre - NFID**

FUEL LEVEL SENDER - 3 TERMINAL WATER LEVEL SENDER - 3 TERMINAL Model # GSFLC All Lengths Model # GSWLC All Lengths Installation Instructions FUEL SENDING UNITS 1. Measure the depth of your tank from the outside top to the tank bottom.

## **FUEL LEVEL SENDER - 3 TERMINAL WATER LEVEL SENDER - 3**

Click [File] -> Port or double click the COM x label on screen to bring up the COM port window. Select the COM port that you will use for serial

## **K149 USB PICmicro® Programmer - Kitsrus.com website**

If you are on a Windows platform (no Mac or Linux versions available), there is an inexpensive (\$100) but surprisingly capable desktop publishing program called PagePlus (PP) from a British company called Serif.

#### **How to edit PDF files - Prepressure.com**

1. Letâ $\epsilon$ <sup>TM</sup>s do the last movement test. Do you think it would be safe for you to try to stand up from a hout wrthacii ngusi yourm ra? s 2. The next test measures the strength in your legs.

#### **Short Physical Performance Battery Protocol and Score Sheet**

2 Yoga Postures Step-by-Step 1. The Sun salutation - Suryanamaskar Posture: Surya-namaskar - Sun Salutation Translation: The Sanskrit word surya means sun.

#### **Yoga Postures Step By Step**

Introduction Dear Model Railroading Friends, Thank you for choosing Phoenix Sound Systems to fill your railroad with sound. The P8 board is designed for applications with a constant power source -

#### **BigSound P8 Handbook - Phoenix Sound**

file:/Dalat/Wlcmg Com/Malaysian Culture 5/6/2004 3 Auto/Van/Motorcycle Accidents: Malaysian law states that you have 24 hours to make a police report.

#### **Malaysian Culture and Customs - Dalat International School**

A PDF file is just an image that wears an acrobat suits. To convert password-protected PDF to Word, you simply need to transform it to a classic image file.

#### **Convert PDF to Word | Readiris - Free Download**

PDF maps & atlases from ArcGIS How to create PDF maps, pdf layer maps and pdf maps with attributes. using ArcGIS. Lynne W Fielding, GISP . Town of Westwood

# **What Are You Touching Board Book**

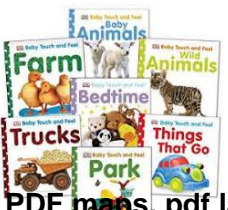

# **PDF maps, pdf layer maps and pdf maps with attributes**

For more information, please call 1-800-CDC-INFO or visit www.cdc.gov/MRSA. Know how to recognize and . prevent MRSA skin infections. MRSA Skin infection

# **MRSA Skin infection SignS And SyMptoMS**

Tutorial: Creating a logo Page 3 of 12 CorelDRAW tutorial 6 Click the Mirror horizontal button on the property bar. 7 Drag the duplicate triangle group to the right of the first group. Make sure their corners are touching. 8 Click Edit menu ` Select all ` Objects. 9 Click Edit menu ` Duplicate. 10 Click the Mirror vertical button on the property bar. 11 Drag the duplicate triangle groups below ...

# **Creating a logo - Corel Corporation**

Any person working outdoors is at risk of exposure to poisonous plants, such as poison ivy, poison oak, and poison sumac. When in contact with skin, the sap oil (urushiol) of

# **Fast Facts - Centers for Disease Control and Prevention**

Copyright 1998-2009 Sri Venkateswara Temple and Community Center You are going to enter one of the most Beautiful Hindu temples in North America.

# **Temple Tour Guide - Venkateswara**

Stretching/Injury Prevention After your warm-up, you should always begin with a period of stretching. Stretching makes the muscles, ligaments, and tendons more flexible and elastic-like.

## **U.S. Navy**

Electric Bear Fence for the Sierra Foothills ©Randy Oliver 2014 ScientificBeekeeping.com Black bears are common where I keep bees in the Sierra Foothills.